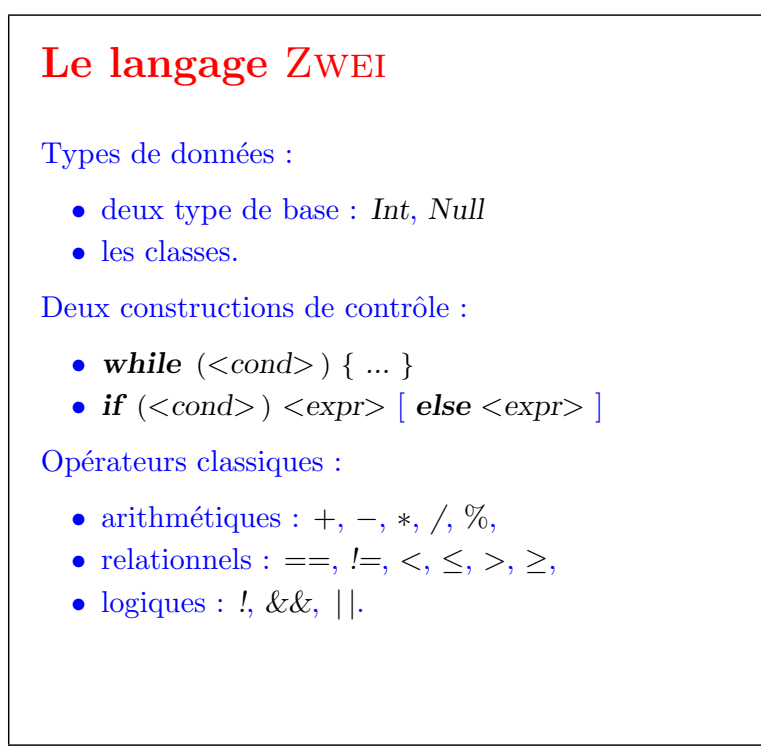

```
Exemples (1/2)
    class Factorial {
       // Solution itérative
       Int factorial1 (Int x) \{Int p = 1;
          while (x > 0) {
            p = p * x;x = x - 1;}
          return p
       }
       // Solution récursive
       Int factorial2 (Int x) \{ return
          if (x == 0) 1else x * this.factorial2(x - 1)
       }
    }
```

```
Exemples (2/2)
```

```
class Example {
   Null main ( ) {
       Factorial fac = new Factorial ( );
       Int x = 5;
       \textbf{printInt}(\text{fac.factorial1}(x));\textbf{printInt}(\text{fac}.\text{factorial2}(x));}
}
new Example ( ).main ( )
```

```
Les classes (1/2)D\acute{e} \text{clarer} une classe :
     class Rational {
       Int num;
        Int den;
        Rational add (Rational that ) { return new Rational (
           this. num * that. den + that. num * this. den, this. den * that. den)}
     }
Déclarer une sous-classe :
     class ExtRational extends Rational {
        Rational mul(Rational that) \{ \dots \}}
```

```
Les classes (2/2)
Créer un objet :
    Rational r = new Rational(2, 3);Sélectionner un champ :
    Int x = r.num;
    Int y = r.den;
Appeler une méthode :
    Rational s = r.add (new Rational (1, 2));
```
## Exemple de classe récursive : les listes  $(1/2)$ Une liste représente un ensemble ordonnée de valeurs. class List { Int is Empty ( ) { return this is Empty ( ) } Int head ( )  $\{$  return this.head ( )  $\}$ List tail ( ) { return this.tail ( ) } List cons (Int x) { return this.cons  $(x)$  }  $//$ .. } class Cons extends List { Int head; Int tail; Int is Empty ( ) { return false } Int head ( )  $\{$  return this.head  $\}$ List tail ( ) { return this tail } List cons (Int x) { return new  $Cons(x, this)$ } }

## Exemple de classe récursive : les listes  $(2/2)$ class Nil extends List { Int is Empty ( ) { return true } List cons (Int x) { return new Cons  $(x, this)$  } }  $C$ réations de listes : List nil =  $new Nil()$ ; List  $xs = new Cons(2, new Cons(1, nil));$ List  $ys = nilcons(1)cons(2);$ ... Accès aux valeurs d'une liste xs : xs.head ( ) xs.tail ( ).head ( ) xs.tail ( ).tail ( ).head ( ) ...

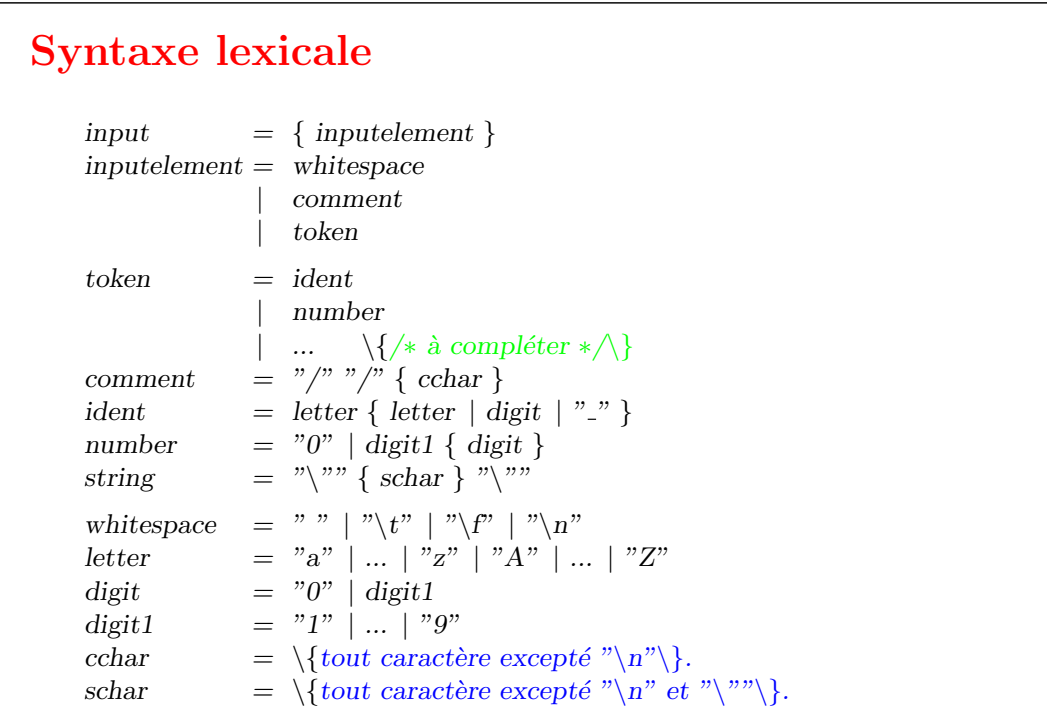

## Syntaxe (1/4)

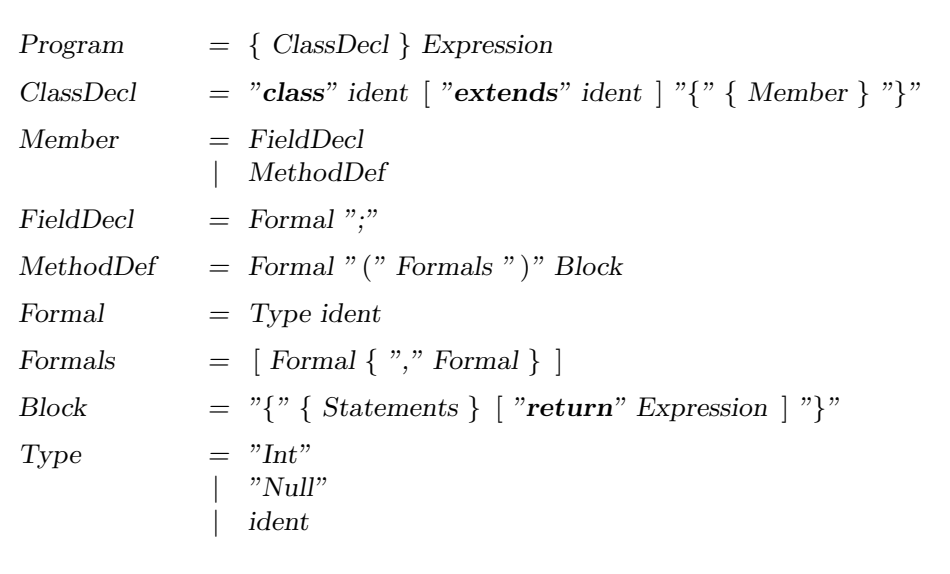

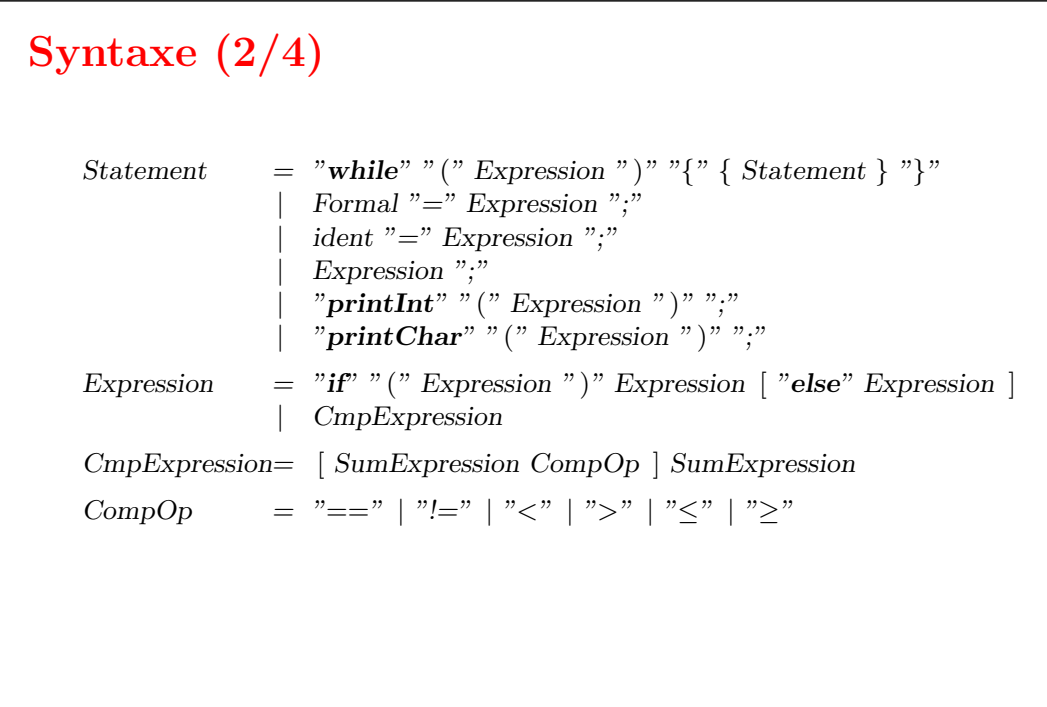

## Syntaxe (3/4)

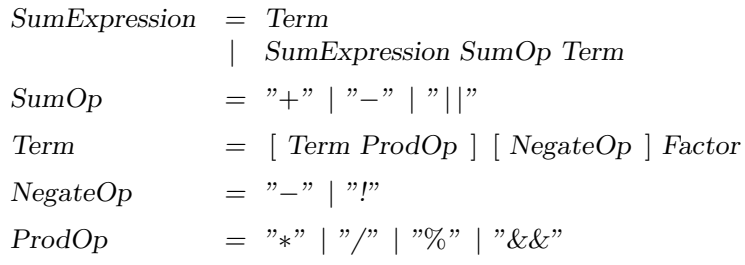

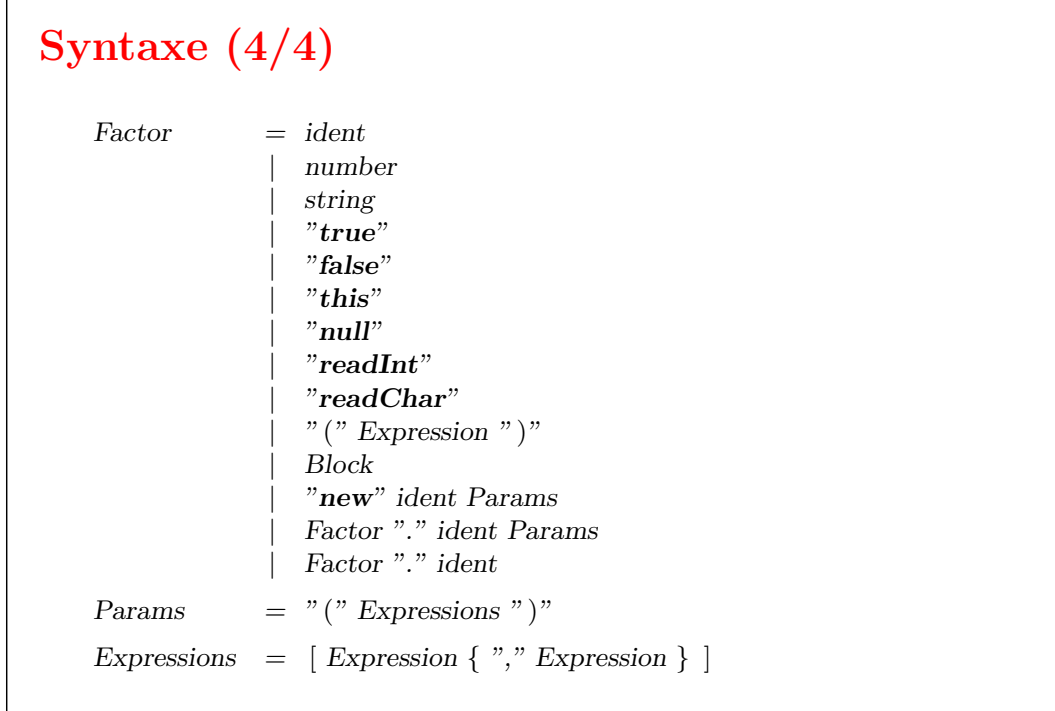